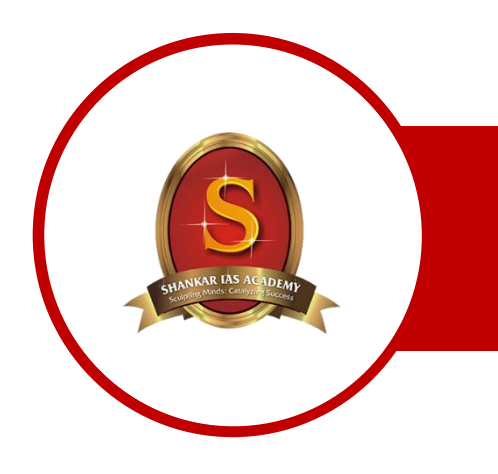

## SHANKAR IAS ACADEMY

MAINSTORMING SCHOLARSHIP TEST 2020

## **CONTACT**

[mains.feedback@shankarias.in](mailto:mains.feedback@shankarias.in)

## HOW TO REGISTER

- 1. Registration starts from 21st July 2020.
- 2. Click here [to register](https://bit.ly/mainsscholarshiptest).
- 3. Fill the details and submit the form.
- 4. A confirmation message along with the 'Unique ID' will be sent to your email.
- 5. The details regarding Answer Upload Portal, answer submission etc. will be shared on [YouTube.](https://youtu.be/go2bD4zmcBw)
- 6. For queries and complaints reach us @ [mains.feedback@shan](mailto:mains.feedback@shankarias.in) [karias.in](mailto:mains.feedback@shankarias.in) or post your queries in comment section of [YouTube.](https://youtu.be/go2bD4zmcBw)

## MAINSTORMING SCHOLARSHIP TEST 2020

- $\div$  The scholarship test runs for 5 days, a Mains question based on that day's news will be given every day from 27<sup>th</sup> July 2020 to 31<sup>st</sup> July 2020.
- ❖ The question will be published in The Hindu 'Daily News Analysis' Video @ Shankar IAS [Academy YouTube Channel.](https://www.youtube.com/c/ShankarIASAcademyVideos/videos)
- ❖ Participants have to write the answers on A4 sheets and upload the scanned copies within 24 hours once the question is published.
- ❖ The scanned copy of the answer should contain Name, Mobile number and Unique ID.
- ❖ The answers which are not visible and which do not adhere to word limit will not be evaluated.
- $\div$  Participants have to write answers on all 5 days to be eligible for rewards.
- $\div$  Top 3 participants who score the highest marks will be awarded 'Mainstorming Scholarship'[Post Prelims Mains Test Series]
- $\div$  The next 10 (4<sup>th</sup> to 13<sup>th</sup>) participants will be awarded SIA's 'UPSC Prelims Previous years solved papers' book.
- $\div$  The next 10 (14<sup>th</sup> to 23<sup>th</sup>) participants will be awarded SIA's 'Environment' book.
- $\div$  The next 10 (24<sup>th</sup> to 33<sup>rd</sup>) participants will be awarded SIA's 'International Organisations' book.
- ❖ All the participated students are eligible to get post campaign Daily Mains Answer feedback on our YouTube Channel.

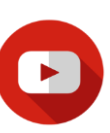

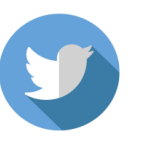

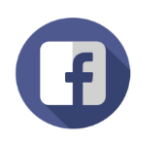

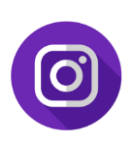

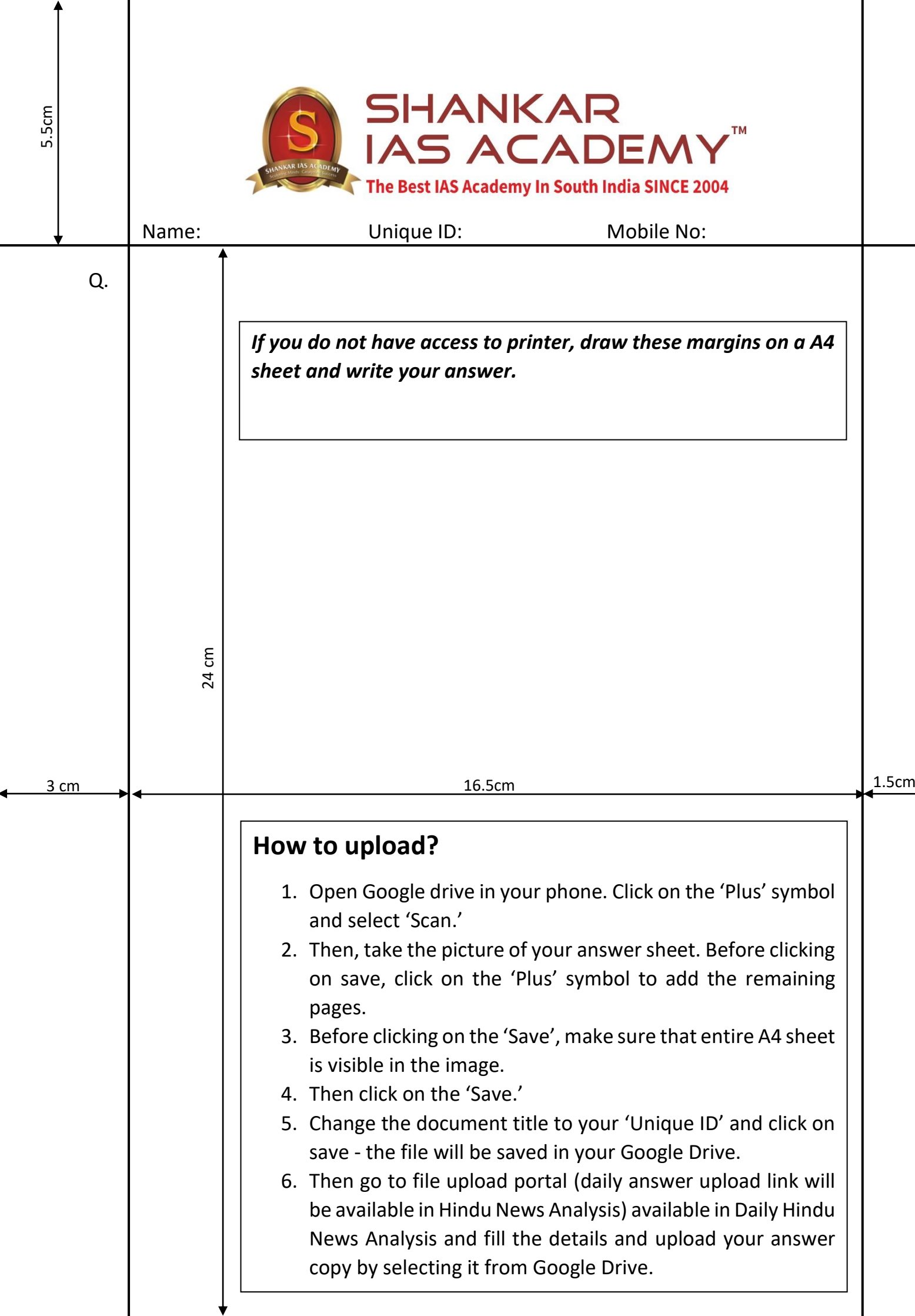

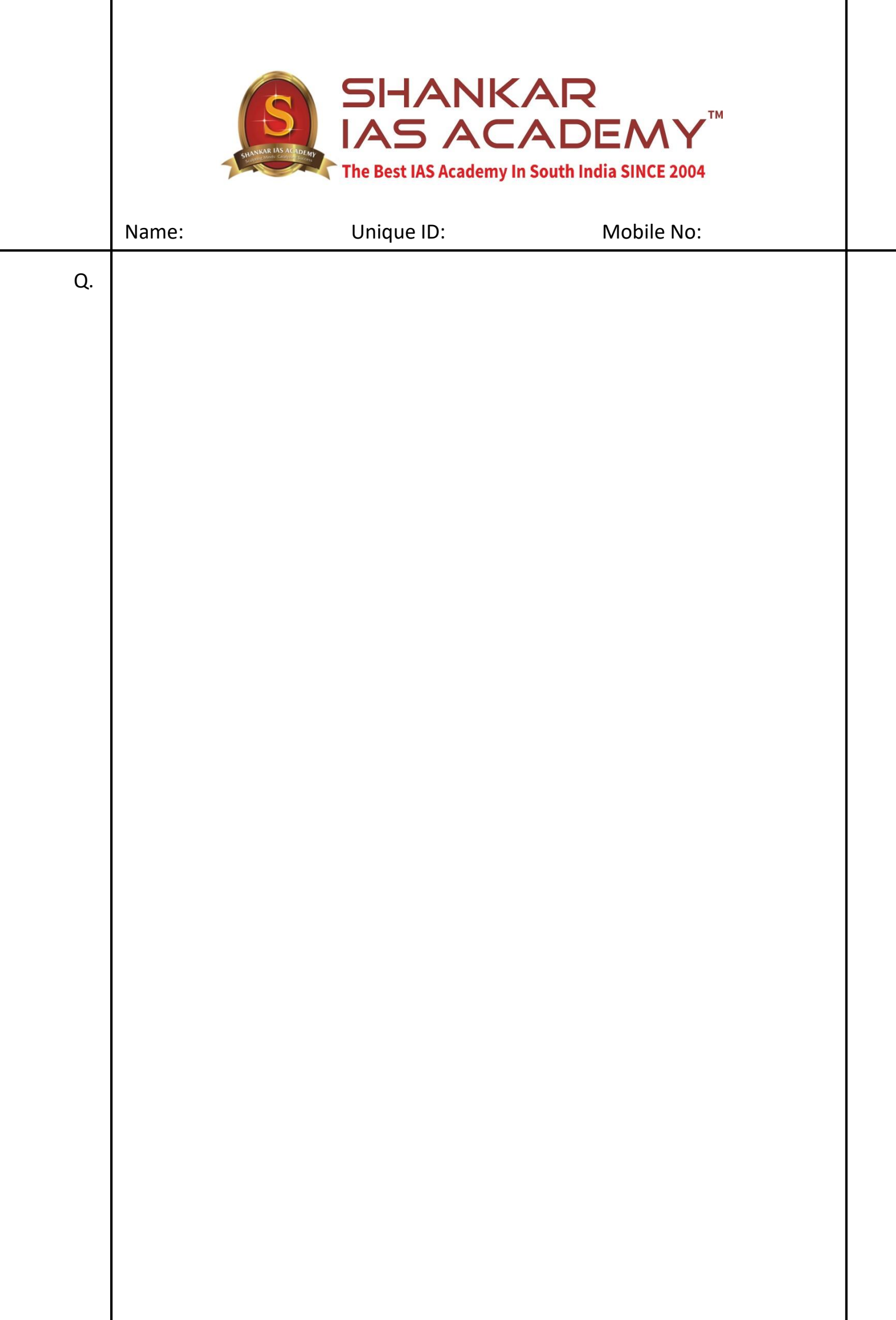